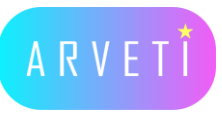

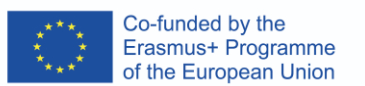

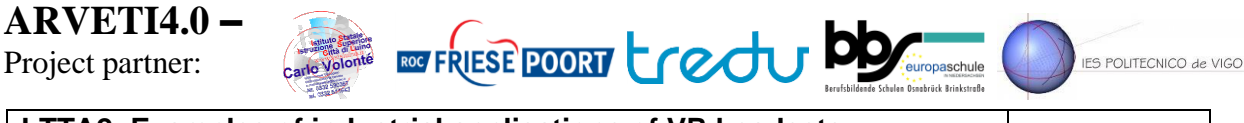

**LTTA2: Examples of industrial applications of VR headsets:**

**training in the context of Industry 4.0"**

**Kick Validation of design in a Multiuser platform. Xion Metaverse** 

## TASK: Validate the design of a machine in a collaborative meeting using Xion metaverse.

Meta/Oculus-Quest 2 headset, laptop with Xion Hub software, Oculus Link and Steam installed, cables, screen **Programme**:

Instructions: **Date Activity Participants** 

## I. Enter in the virtual environment of Xion metaverse with the headset, explore, interact with the CAD design and meet with other participants inside the VR environment.  $\cdot$  participants inside the VR environm $\epsilon$ , explore, i vironment

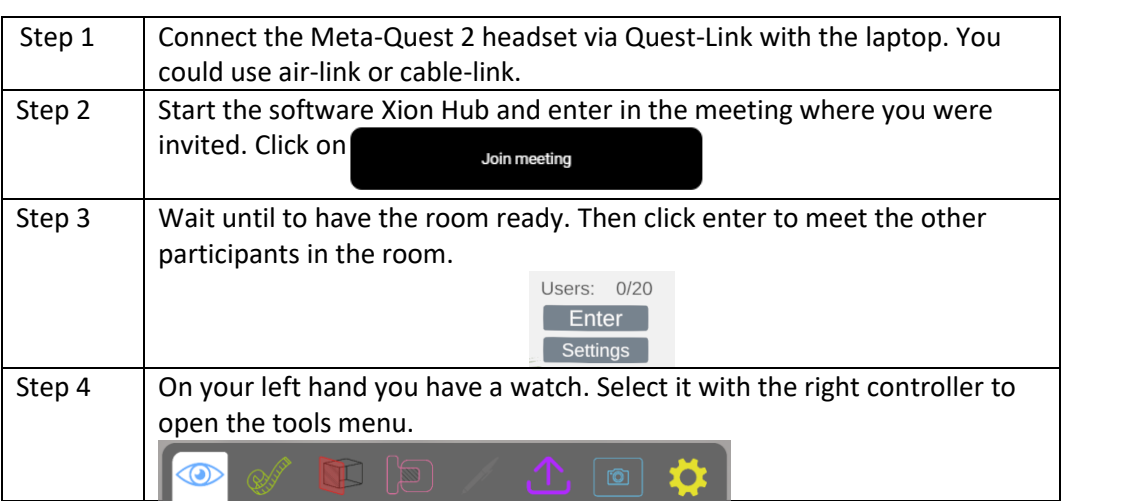

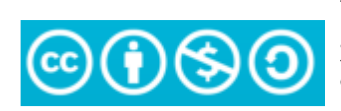

The European Commission's support or the production of this publication does not constitute .<br>an endorsement of the contents, which reflect<br>the views only of the authors, and the Commission cannot be held responsible for any use which may be made of the information contained therein.

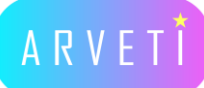

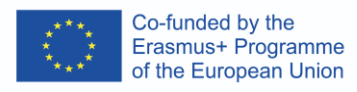

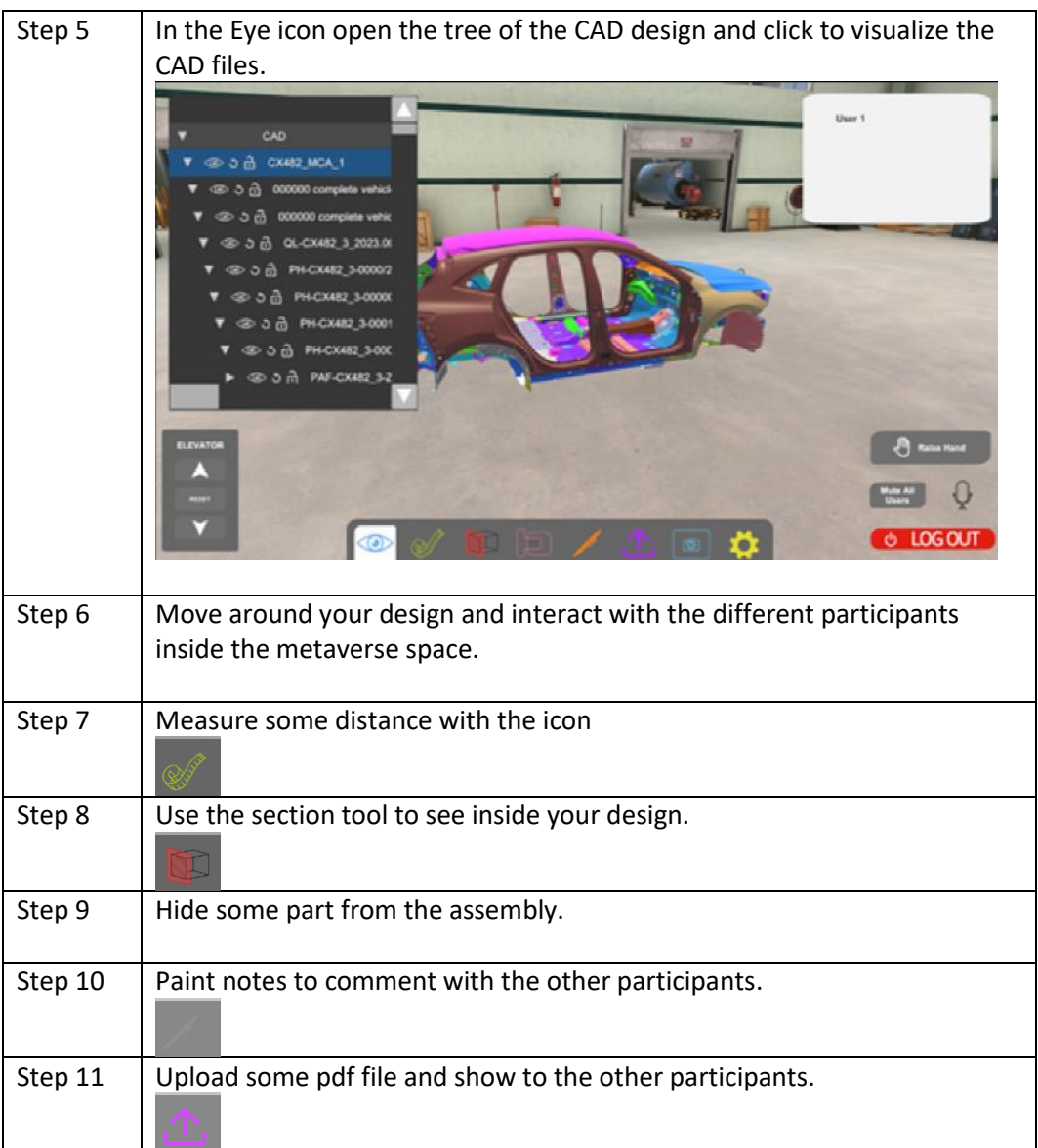

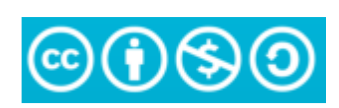

The European Commission's support or the<br>production of this publication does not constitute<br>an endorsement of the contents, which reflect<br>the views only of the authors, and the Commission<br>cannot be held responsible for any